## Package 'seq2pathway'

May 7, 2024

Type Package

Title a novel tool for functional gene-set (or termed as pathway) analysis of next-generation sequencing data

Version 1.36.0

Date 2021-11-21

Author Xinan Yang <xyang2@uchicago.edu>; Bin Wang <binw@uchicago.edu>

Maintainer Arjun Kinstlick <akinstlick@uchicago.edu>

**Depends** R  $(>= 3.6.2)$ 

biocViews Software

Imports nnet, WGCNA, GSA, biomaRt, GenomicRanges, seq2pathway.data

Description Seq2pathway is a novel tool for functional gene-set (or termed as pathway) analysis of next-generation sequencing data, consisting of ``seq2gene'' and ``gene2path'' components. The seq2gene links sequence-level measurements of genomic regions (including SNPs or point mutation coordinates) to gene-level scores, and the gene2pathway summarizes gene scores to pathway-scores for each sample. The seq2gene has the feasibility to assign both coding and non-exon regions to a broader range of neighboring genes than only the nearest one, thus facilitating the study of functional non-coding regions. The gene2pathway takes into account the quantity of significance for gene members within a pathway compared those outside a pathway. The output of seq2pathway is a general structure of quantitative pathway-level scores, thus allowing one to functional interpret such datasets as RNA-seq, ChIP-seq, GWAS, and derived from other next generational sequencing experiments.

License GPL-2

git\_url https://git.bioconductor.org/packages/seq2pathway

git\_branch RELEASE\_3\_19

git\_last\_commit 5c1aa8c

git\_last\_commit\_date 2024-04-30

Repository Bioconductor 3.19

Date/Publication 2024-05-06

## <span id="page-1-0"></span>2 addDescription

## Contents

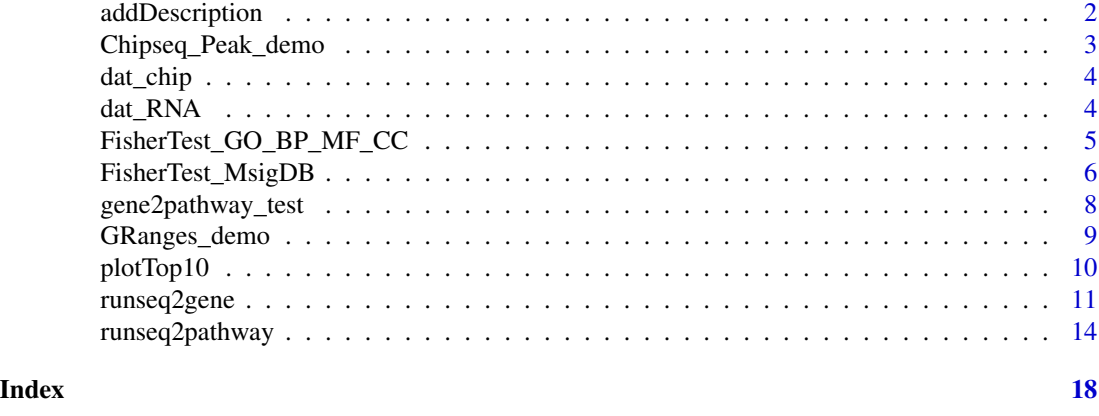

#### addDescription *Retrieve "gene description" attributes for gene symbol.*

#### Description

A function wrappered from Rpackage "biomaRt". Get gene description information from gene symbol information.

#### Usage

```
addDescription(genome=c("hg38","hg19","mm10","mm9"), genevector)
```
## Arguments

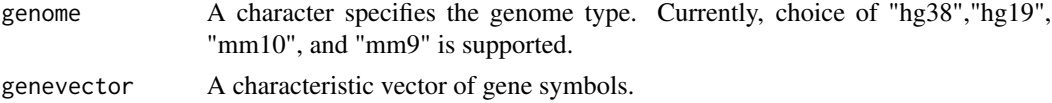

## Value

A characteristic matrix of gene symbols and descriptions.

#### Author(s)

Bin Wang

#### References

Durinck S, Spellman P, Birney E and Huber W (2009) Mapping identifiers for the integration of genomic datasets with the R/Bioconductor package biomaRt. *Nature Protocols*, 4, 1184–1191.

Durinck S, Moreau Y, Kasprzyk A, Davis S, De Moor B, Brazma A and Huber W (2005) BioMart and Bioconductor: a powerful link between biological databases and microarray data analysis. *Bioinformatics*, 21, 3439–3440.

## <span id="page-2-0"></span>Chipseq\_Peak\_demo 3

## Examples

```
require(biomaRt)
data(dat_chip)
gene_description<-addDescription(genome="hg19",genevector=rownames(dat_chip)[1:3])
```
Chipseq\_Peak\_demo *chip seq loci data example*

#### Description

chip seq loci data example

#### Usage

```
data("Chipseq_Peak_demo")
```
#### Format

A data frame with 5 observations on the following 5 variables.

peakID unique chip peak name information

chrom chromosome information

start loci start

end loci end

signalvalue a numeric vector

#### Value

a data frame of chip sequence peak information

## Examples

```
data(Chipseq_Peak_demo)
head(Chipseq_Peak_demo)
```
<span id="page-3-0"></span>

## Description

chip seq data example

## Usage

data("dat\_chip")

## Format

A data frame with 639 observations on the following 1 variables.

peakscore a numeric vector

## Value

A data frame of single sample gene scores.

#### Examples

data(dat\_chip)

## dat\_RNA *RNA sequence data example*

## Description

RNA sequence data example

#### Usage

data("dat\_RNA")

## Format

A data frame with 5000 observations on the following 5 variables.

TCGA\_2841 a numeric vector

TCGA\_2840 a numeric vector

TCGA\_2843 a numeric vector

TCGA\_2842 a numeric vector

TCGA\_2845 a numeric vector

## <span id="page-4-0"></span>Value

A data frame of 5 sample gene scores.

## Examples

data(dat\_RNA)

FisherTest\_GO\_BP\_MF\_CC

*A wrapper function to perform the Fisher's exact test, using GOdefined genesets.*

## Description

A wrapper function to perform the Fisher's exact test, using GO-defined genesets.

#### Usage

```
FisherTest_GO_BP_MF_CC(gs, genome=c("hg38","hg19","mm10","mm9"),
                       min_Intersect_Count=5,
                       Ontology=c("GOterm", "BP","MF", "CC","newOntology"),
  newOntology=NULL)
```
#### Arguments

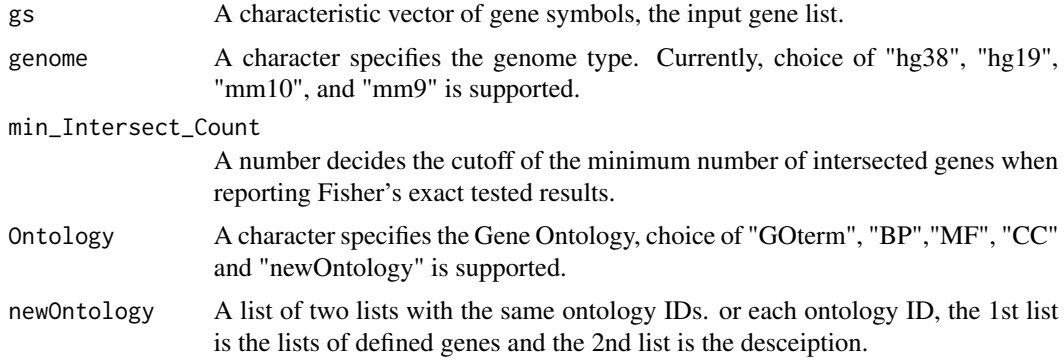

## Value

A list of 3 data frames, each is a result of Fisher's exact test, using GO CC, BP, MF respectively. Each data frame reports FET results with the following columns.

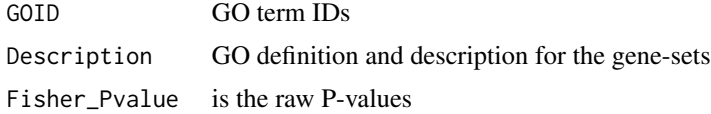

<span id="page-5-0"></span>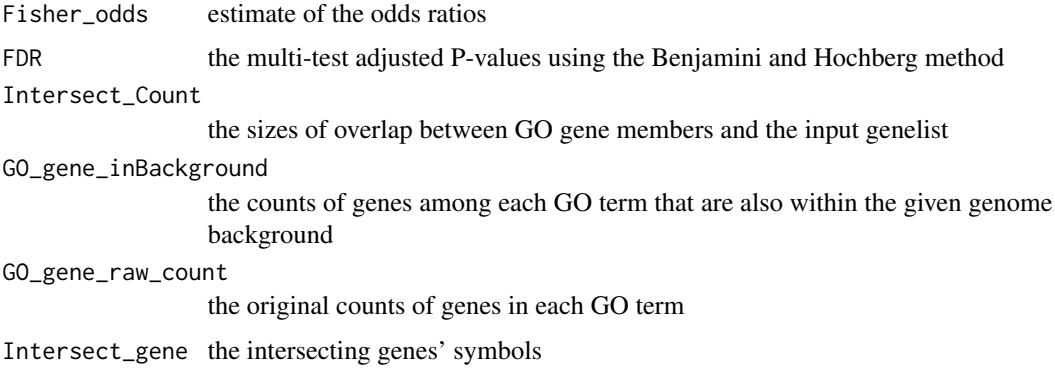

## Author(s)

Bin Wang, Xinan Yang

## Examples

```
data(dat_chip)
head(dat_chip)
data(GO_BP_list,package="seq2pathway.data")
data(Des_BP_list,package="seq2pathway.data")
newOntology <- list(GO_BP_list[1:200], Des_BP_list[1:200])
# A demo run of this funcion
FS_test<- FisherTest_GO_BP_MF_CC(gs=as.vector(rownames(dat_chip)),
                               Ontology="newOntology", newOntology=newOntology)
FS_test
## Not run:
data(dat_chip)
FS_test<-FisherTest_GO_BP_MF_CC(gs=rownames(dat_chip)[1:20], genome="hg19",
        min_Intersect_Count=1, Ontology="BP")
```
FS\_test\$GO\_BP[1:3,] ## End(Not run)

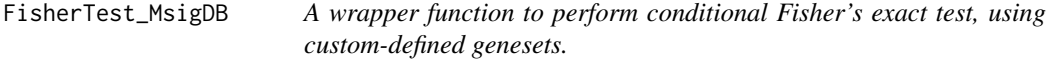

## Description

A wrapper function to perform conditional FET, using custom-defined genesets.

#### Usage

FisherTest\_MsigDB(gsmap, gs, genome=c("hg38","hg19","mm10","mm9"), min\_Intersect\_Count=5)

## Arguments

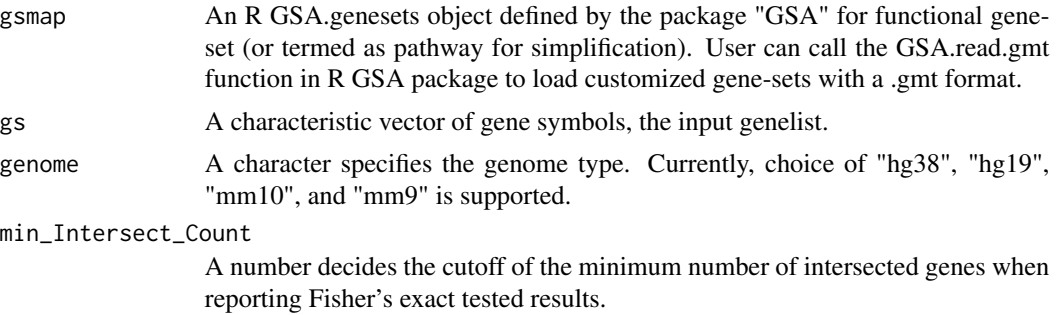

#### Value

A data frame of Fisher's exact tested result with the following columns:

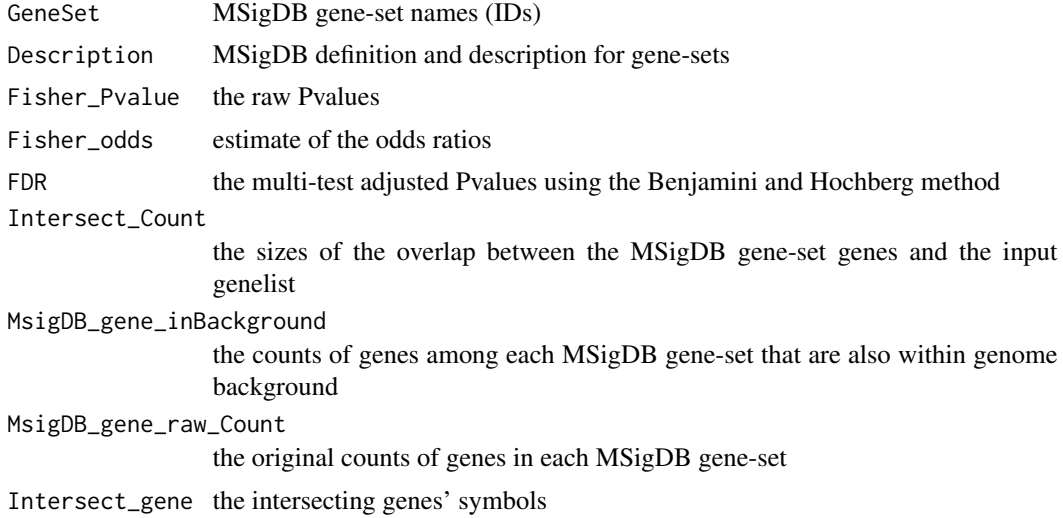

## Author(s)

Bin Wang

## Examples

```
data(dat_chip)
 data(MsigDB_C5,package="seq2pathway.data")
 #generate a demo GSA.genesets object
 demoDB <- MsigDB_C5
 x=100
 for(i in 1:3) demoDB[[i]]<-MsigDB_C5[[i]][1:x]
 FS_test<-FisherTest_MsigDB(gsmap=demoDB,
sample(unlist(demoDB$genesets),10), genome="hg19",
min_Intersect_Count=1)
FS_test[1:3,]
 ## Not run:
```

```
FS_test<-FisherTest_MsigDB(gsmap=MsigDB_C5,
gs=rownames(dat_chip), genome="hg19",
min_Intersect_Count=1)
```
## End(Not run)

gene2pathway\_test *A wrapper function to perform gene2pathway test.*

#### Description

The function includes two part, one runs the classical Fisher's exact test, the other runs novel gene2pathway test.

#### Usage

```
gene2pathway_test(dat, DataBase="GOterm", FisherTest=TRUE, EmpiricalTest=FALSE,
                method=c("FAIME", "KS-rank", "cumulative-rank"),
                genome=c("hg38","hg19","mm10","mm9"), alpha=5,
                 logCheck=FALSE, na.rm=FALSE, B=100, min_Intersect_Count=5)
```
#### Arguments

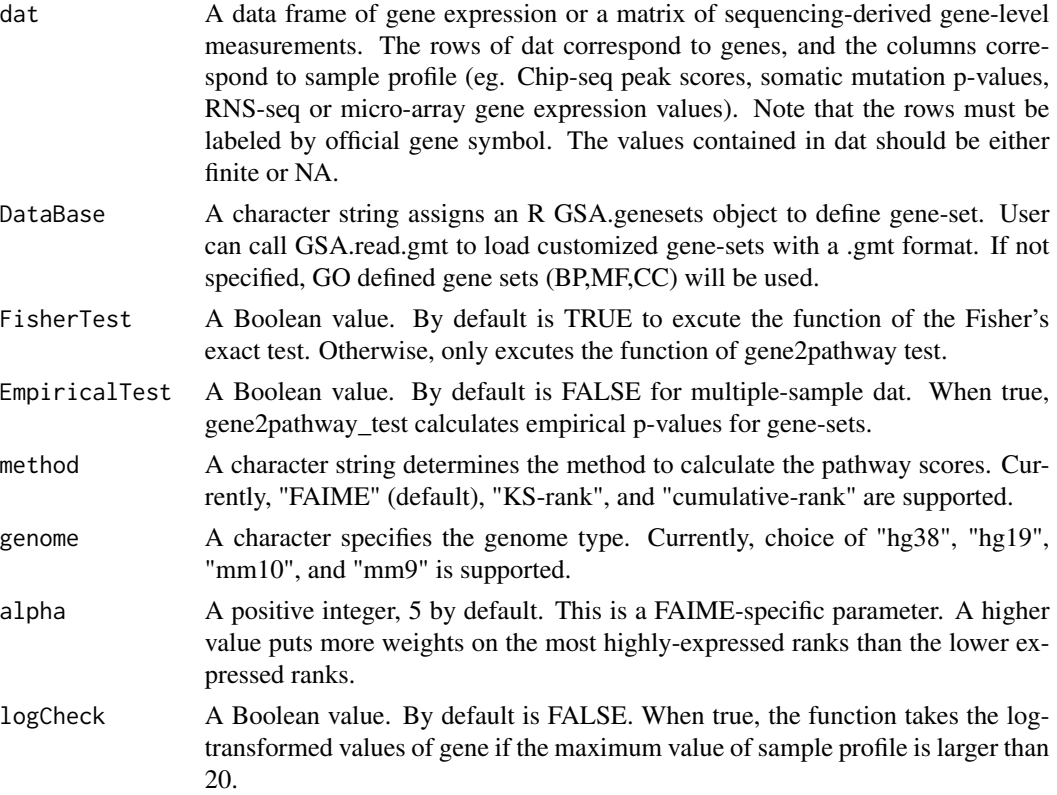

<span id="page-7-0"></span>

## <span id="page-8-0"></span>GRanges\_demo 9

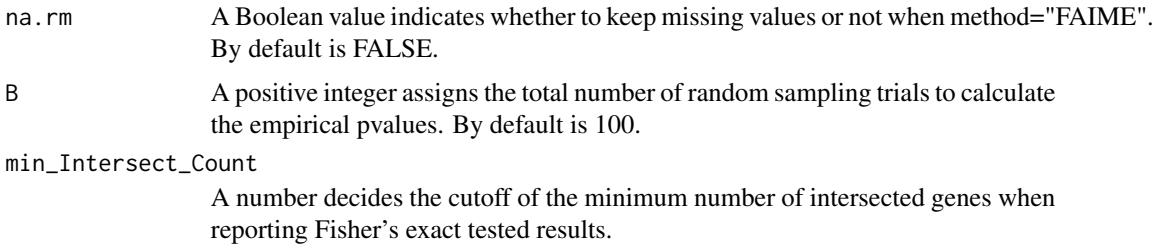

#### Value

A list or data frame. If the parameter "FisherTest" is true, the result is a list including both reports for Fisher's exact test and the gene2pathway test. Otherwise, only reports the gen2pathway tested results.

#### Author(s)

Xinan Yang

## Examples

```
data(dat_chip)
data(MsigDB_C5,package="seq2pathway.data")
#generate a demo GSA.genesets object
demoDB <- MsigDB_C5
x=100
for(i in 1:3) demoDB[[i]]<-MsigDB_C5[[i]][1:x]
res<-gene2pathway_test(dat=head(dat_chip), DataBase=demoDB,
FisherTest=FALSE, EmpiricalTest=FALSE,
        method="FAIME", genome="hg19", min_Intersect_Count=1)
# check ther result
names(res)
res[[1]]
res[[2]]
## Not run:
res<-gene2pathway_test(dat=head(dat_chip), DataBase="BP",
FisherTest=FALSE, EmpiricalTest=FALSE,
        method="FAIME", genome="hg19", min_Intersect_Count=1)
## End(Not run)
```
GRanges\_demo *loci information with GRanges format*

#### Description

loci information with GRanges format

#### Usage

data("GRanges\_demo")

## Format

GRanges object with 10 ranges and 3 metadata columns.

## Value

GRanges object

## References

Lawrence M, Huber W, Pages H, Aboyoun P, Carlson M, Gentleman R, Morgan M and Carey V(2013). "Software for Computing and Annotating Genomic Ranges." PLoS Computational Biology, 9.

## Examples

data(GRanges\_demo)

plotTop10 *A wrapper function to plot top10 test results.*

#### Description

Plot a vertical bar plot of odds ratios with red lines indicates -log10(fdr adjusted p-value) of the top10 results ordered by FDR. This plot is sorted by -log10(FDR) from large to small

## Usage

plotTop10(res,fdr=0.05,or=2,myfileID=NULL)

#### Arguments

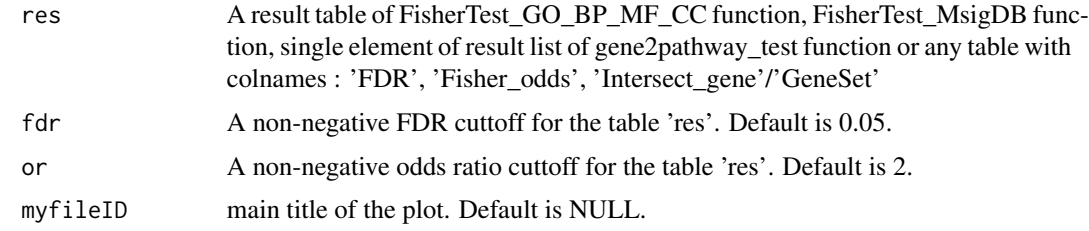

## Author(s)

Xinan Holly Yang, Zhezhen Wang

<span id="page-9-0"></span>

## <span id="page-10-0"></span>runseq2gene 11

## Examples

```
data(dat_chip)
data(GO_BP_list,package="seq2pathway.data")
data(Des_BP_list,package="seq2pathway.data")
newOntology <- list(GO_BP_list[1:200], Des_BP_list[1:200])
FS_test<- FisherTest_GO_BP_MF_CC(gs=as.vector(rownames(dat_chip)),
                               Ontology="newOntology", newOntology=newOntology)
plotTop10(FS_test$newOntology, fdr=.3)
```
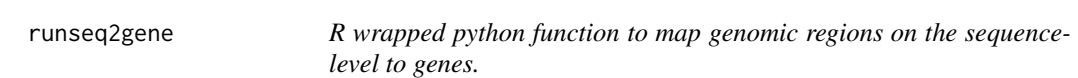

#### Description

Annotate genome regions of interest to either the nearest TSS or a broader range of neighboring genes.

## Usage

```
runseq2gene(inputfile,
```

```
search_radius=150000, promoter_radius=200, promoter_radius2=100,
genome=c("hg38","hg19","mm10","mm9"), adjacent=FALSE, SNP=FALSE,
PromoterStop=FALSE,NearestTwoDirection=TRUE,UTR3=FALSE)
```
## Arguments

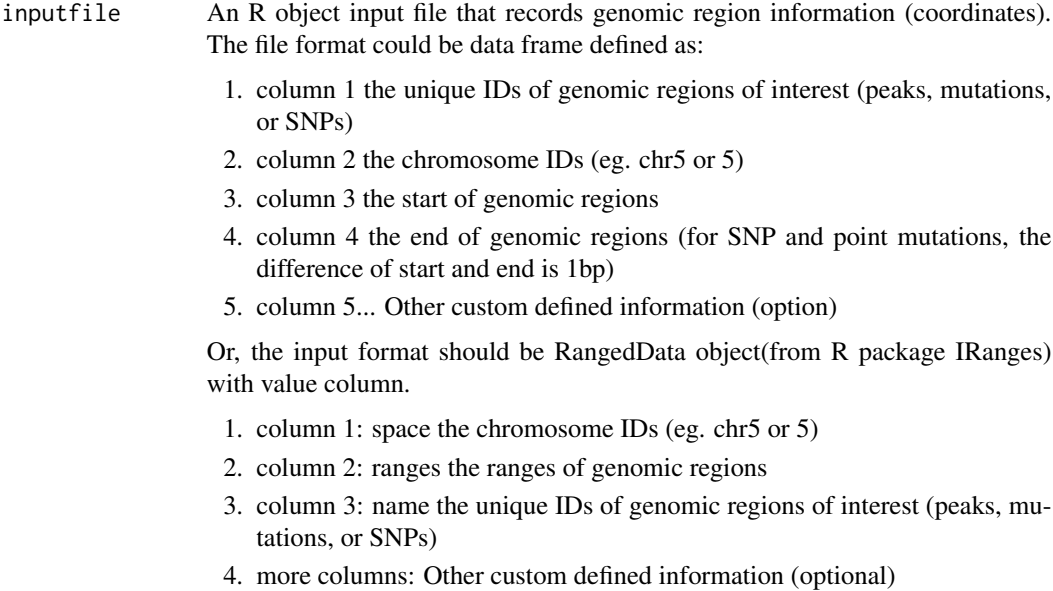

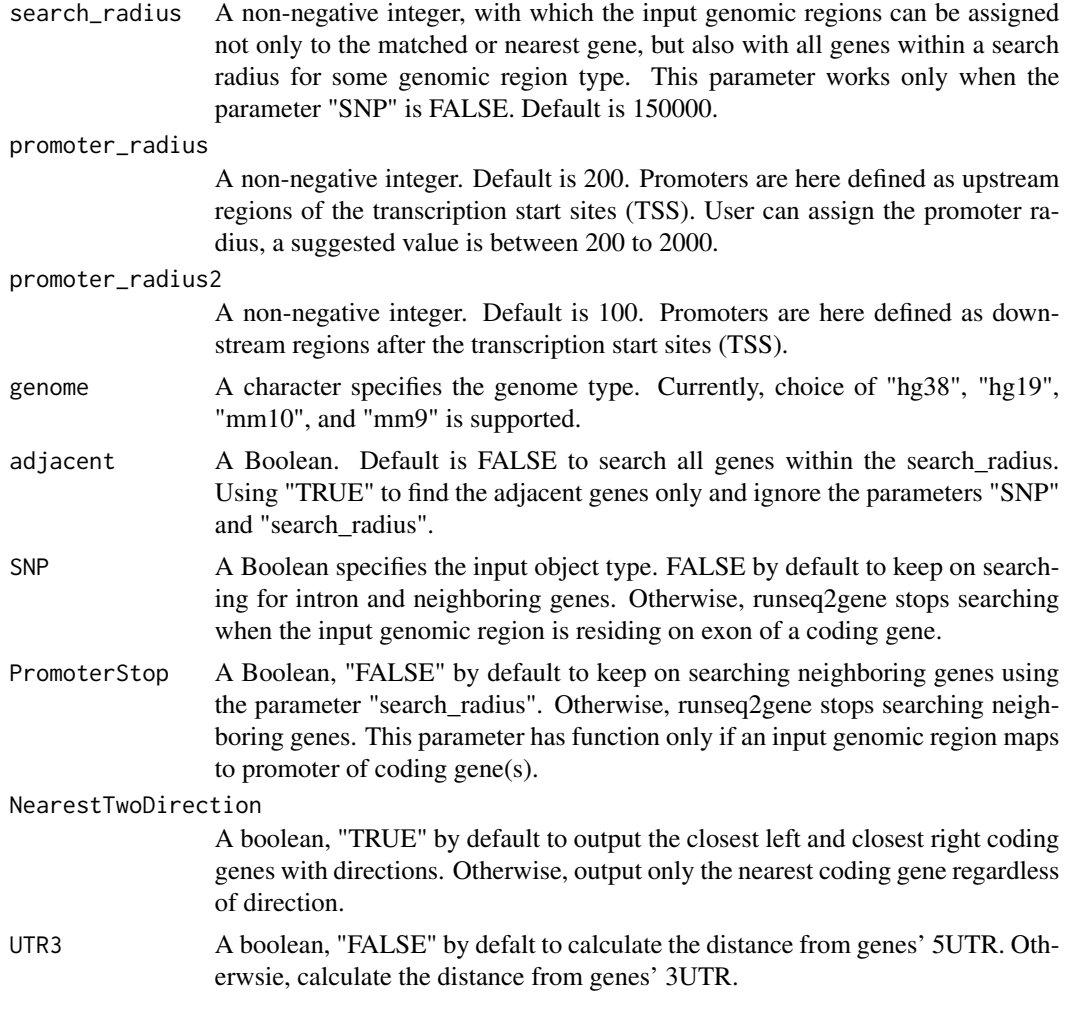

## Value

A matrix with multiple columns.

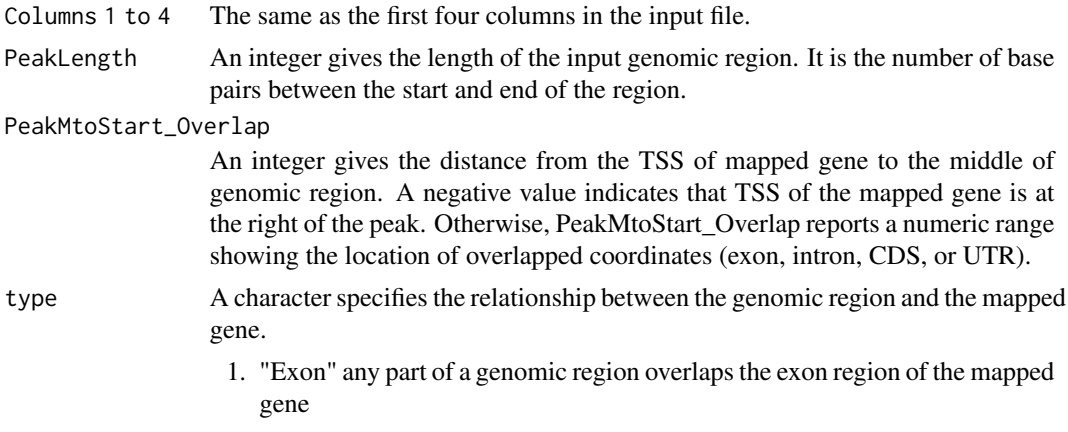

- 2. "Intron" any part of a genomic region overlaps an intron region of the mapped gene
- 3. "cds" any part of a genomic region overlaps the CDS region
- 4. "utr" any part of a genomic region overlaps a UTR region
- 5. "promoter" any part of a genomic region overlaps the promoter region of the mapped gene when an intergenic region of mapped gene covers the input genomic region
- 6. "promoter\_internal" any part of a genomic region overlaps the promoter region of the mapped gene when an adjacent TTS region of mapped gene covers the input genomic region
- 7. "Nearest" the mapped gene is the nearest gene if the genomic region is located in an intergenic region
- 8. "L" and "R" show the relative location of mapped genes when the input genomic region resides within a bidirectional region
- 9. "Neighbor" any mapped gene within the search radius but belongs to none of the prior types

#### BidirectionalRegion

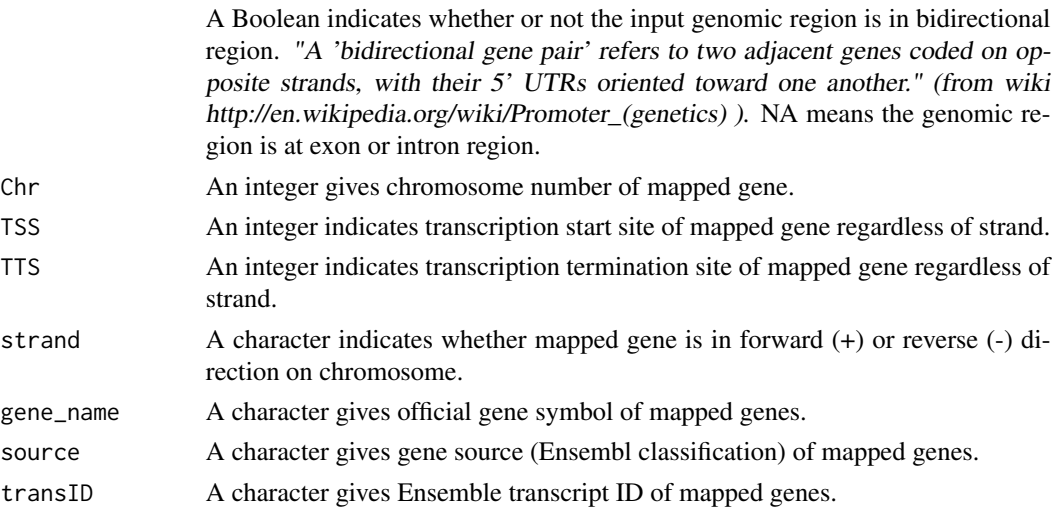

#### Author(s)

Bin Wang

#### References

Lawrence M, Huber W, Pages H, Aboyoun P, Carlson M, Gentleman R, Morgan M and Carey V (2013) "Software for Computing and Annotating Genomic Ranges.". *PLoS Computational Biology*, 9.

#### Examples

data(Chipseq\_Peak\_demo) res=runseq2gene(inputfile=Chipseq\_Peak\_demo)

<span id="page-13-0"></span>

#### Description

A wrapper function to perform seq2gene and gene2pathway in series.

## Usage

```
runseq2pathway(inputfile,
               search_radius=150000, promoter_radius=200, promoter_radius2=100,
              genome=c("hg38","hg19","mm10","mm9"), adjacent=FALSE, SNP= FALSE,
              PromoterStop=FALSE, NearestTwoDirection=TRUE,UTR3=FALSE,
               DataBase=c("GOterm"), FAIMETest=FALSE, FisherTest=TRUE,
              collapsemethod=c("MaxMean","function","ME",
               "maxRowVariance","MinMean","absMinMean","absMaxMean","Average"),
            alpha=5, logCheck=FALSE, B=100, na.rm=FALSE, min_Intersect_Count=5)
```
## Arguments

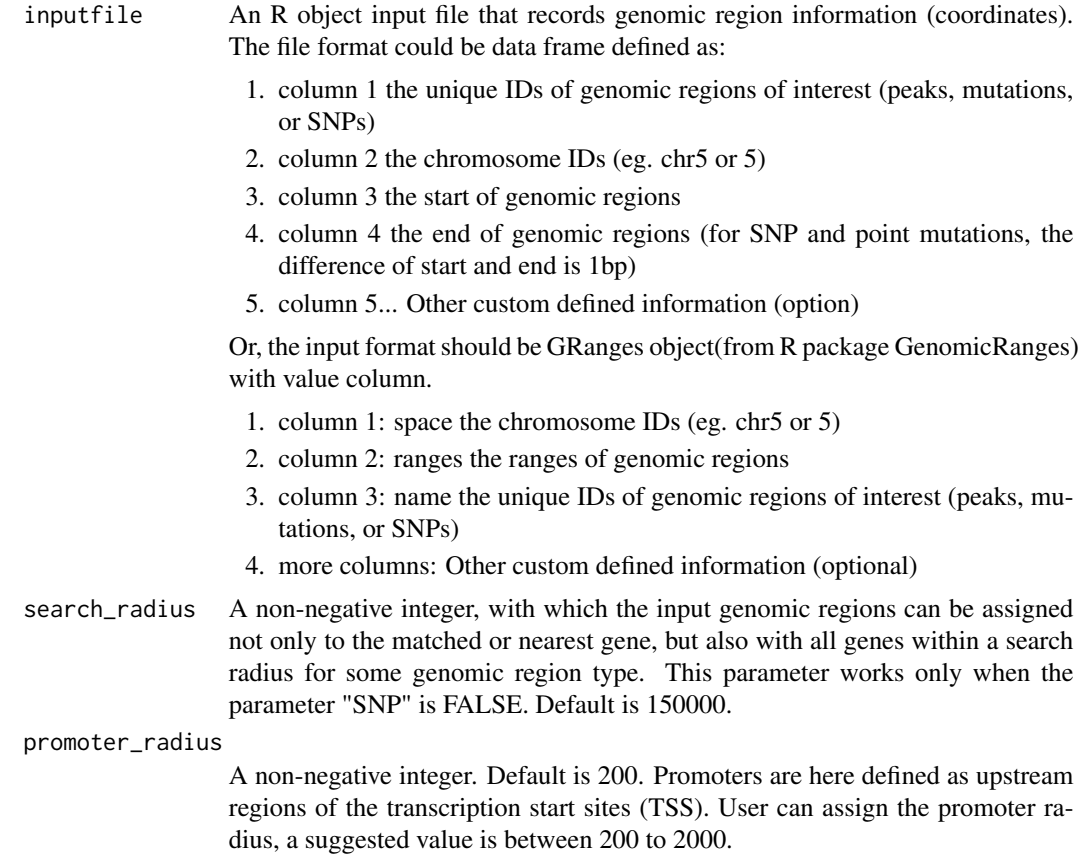

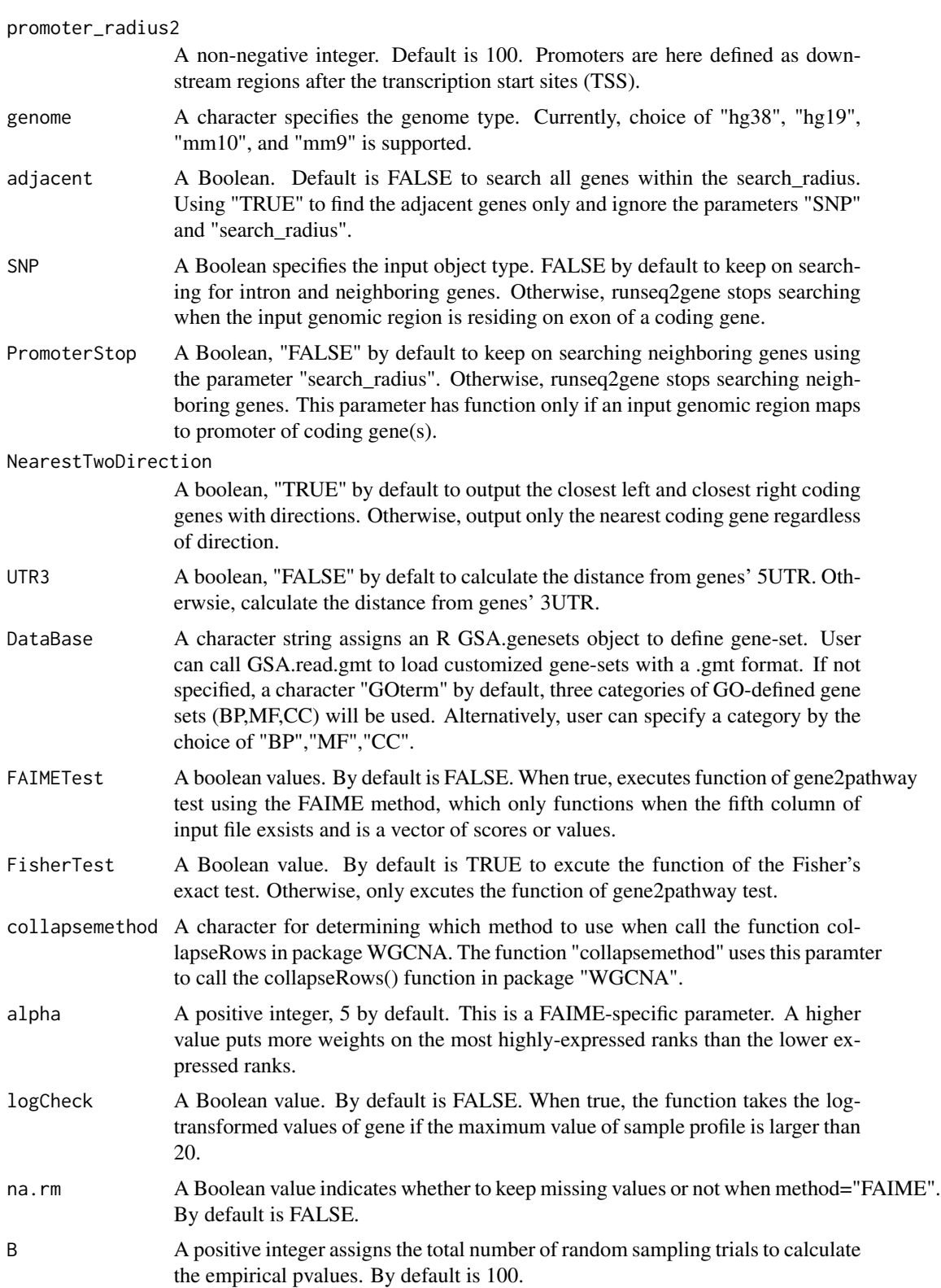

#### min\_Intersect\_Count

A number decides the cutoff of the minimum number of intersected genes when reporting Fisher's exact tested results.

## Value

An R list of several data frames. The results of function seq2gene, Fisher's exact test and gene2pathway test results are included.

#### Author(s)

Bin Wang, Xinan Yang

#### References

Langfelder P, Horvath S (2008) WGCNA: an R package for weighted correlation network analysis. *BMC Bioinformatics*, 9:559.

Miller JA, Cai C, Langfelder P, Geschwind DH, Kurian SM, Salomon DR, Horvath S (2011) Strategies for aggregating gene expression data: The collapseRows R function. *BMC Bioinformatics*, 12:322.

Lawrence M, Huber W, Pages H, Aboyoun P, Carlson M, Gentleman R, Morgan M and Carey V (2013) "Software for Computing and Annotating Genomic Ranges.". *PLoS Computational Biology*, 9.

#### Examples

```
data(Chipseq_Peak_demo)
require(seq2pathway.data)
data(MsigDB_C5, package="seq2pathway.data")
 #generate a demo GSA.genesets object
demoDB <- MsigDB_C5
x=10for(i in 1:3) demoDB[[i]]<-MsigDB_C5[[i]][1:x]
      res3=runseq2pathway(inputfile=Chipseq_Peak_demo,
genome="hg19", search_radius=100, promoter_radius=50, promoter_radius2=0,
FAIMETest=TRUE, FisherTest=FALSE,
DataBase=demoDB, min_Intersect_Count=1)
names(res3)
res3[[1]]
 ## Not run:
  # an example to use FET
res=runseq2pathway(inputfile=Chipseq_Peak_demo,
genome="hg19", search_radius=100, promoter_radius=50, promoter_radius2=0,
DataBase=MsigDB_C5, NearestTwoDirection=FALSE,
collapsemethod="Average", min_Intersect_Count=1)
   # an example to use FAIME
res2=runseq2pathway(inputfile=Chipseq_Peak_demo,
genome="hg19", search_radius=100, promoter_radius=50, promoter_radius2=0,
FAIMETest=TRUE, FisherTest=FALSE,
DataBase=MsigDB_C5, min_Intersect_Count=1)
```
## runseq2pathway 17

## End(Not run)

# <span id="page-17-0"></span>Index

∗ datasets Chipseq\_Peak\_demo, [3](#page-2-0) dat\_chip, [4](#page-3-0) dat\_RNA, [4](#page-3-0) GRanges\_demo, [9](#page-8-0) ∗ methods addDescription, [2](#page-1-0) FisherTest\_GO\_BP\_MF\_CC, [5](#page-4-0) FisherTest\_MsigDB, [6](#page-5-0) gene2pathway\_test, [8](#page-7-0) plotTop10, [10](#page-9-0) runseq2gene, [11](#page-10-0) runseq2pathway, [14](#page-13-0) addDescription, [2](#page-1-0) Chipseq\_Peak\_demo, [3](#page-2-0) dat\_chip, [4](#page-3-0) dat\_RNA, [4](#page-3-0) FisherTest\_GO\_BP\_MF\_CC, [5](#page-4-0) FisherTest\_MsigDB, [6](#page-5-0) gene2pathway\_test, [8](#page-7-0) GRanges\_demo, [9](#page-8-0) plotTop10, [10](#page-9-0) runseq2gene, [11](#page-10-0) runseq2pathway, [14](#page-13-0)